## **Steps**

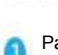

Párování učebního kódu: přijímač bude připojen k napájení, dlouze stiskněte "tlačítko pro nastavení hlasitosti" 3 sekundy poté, co uslyšíte "ding dong, ding dong" dva zvuky do režimu párování, bude třeba spárovat vysílač s přijímačem pro vysílání, poté, co přijímač vydá ". Pokud nedojde k úspěšnému příjmu nebo se během 5 sekund neobjeví žádný signál vysílače, režim párování se automaticky ukončí.

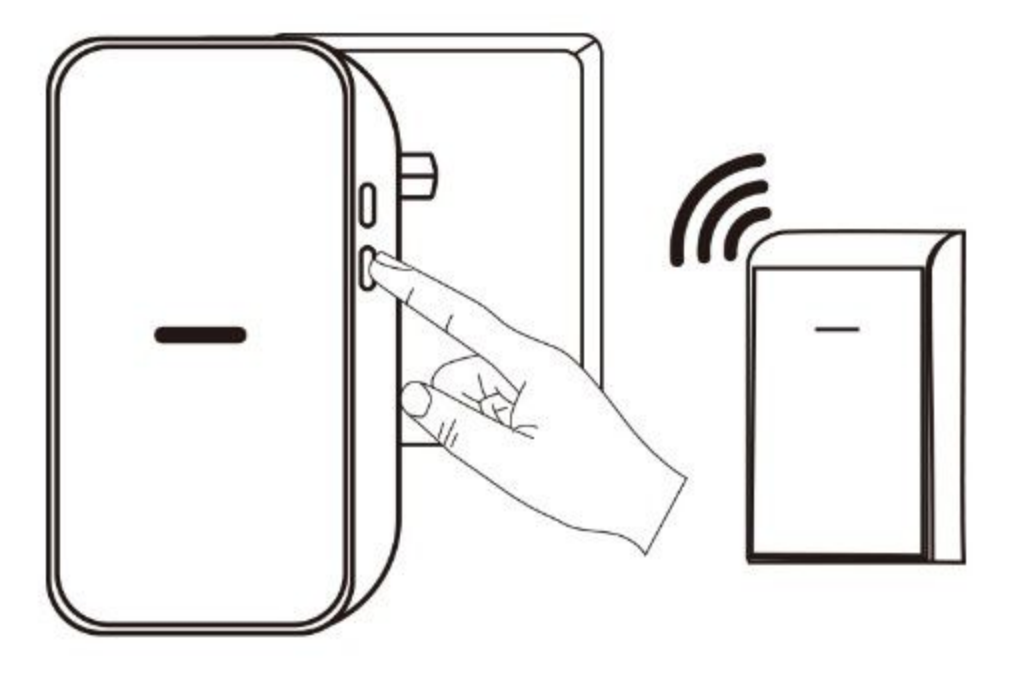

Vymazání párování kódů: Pokud je přijímač odpojen, stiskněte a podržte "tlačítko ovládání hlasitosti", poté zapojte napájení, dokud se neozve "bim bam, bim bam", a poté 2 uvolněte ruku, abyste vymazali všechna párování kódů v přístroji, poté budou všechny vysílače deaktivovány a bude třeba je znovu spárovat.

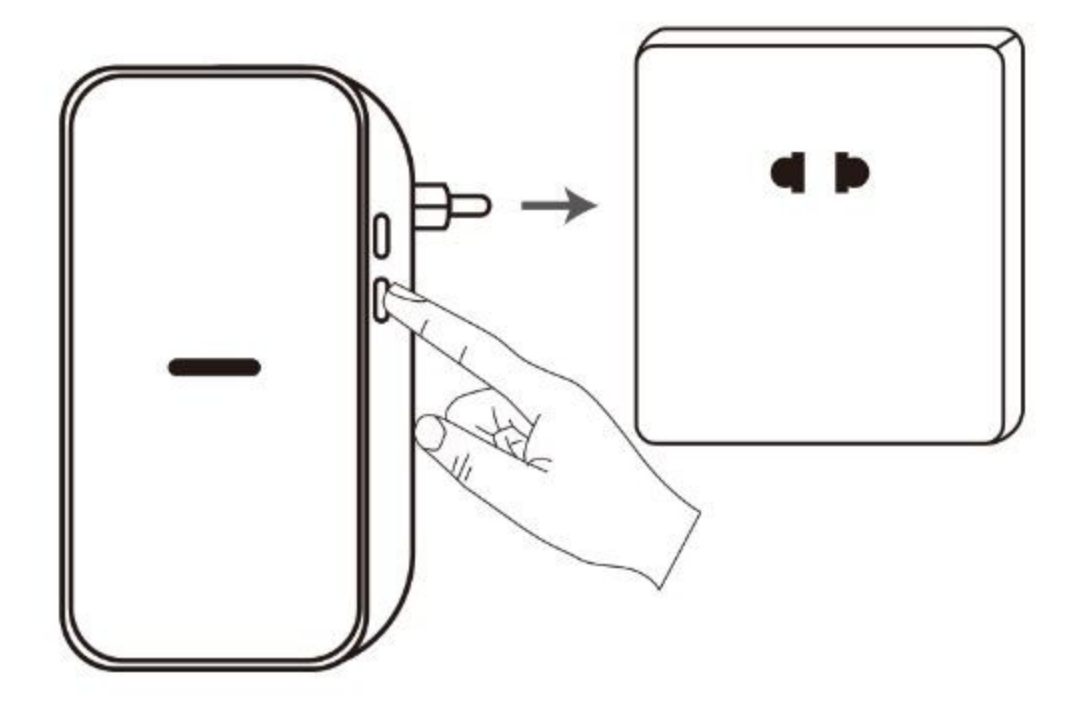